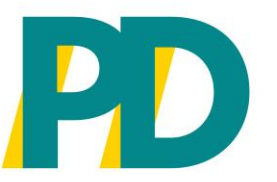

# *Hinweistexte für die Einwilligung zur elektronischen Bekanntgabe*

**Best Practice zur unverbindlichen Handlungsempfehlung**

Berlin, 17. November 2022

/ Für die öffentliche Hand von morgen /

#### *Zur Beachtung für die Verwendung der Hinweistexte*

**1**

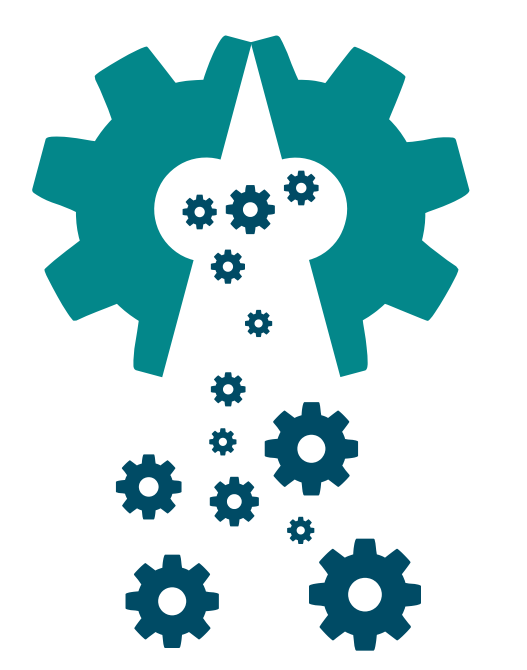

#### **Hintergrund und Verwendungshinweise zu den Hilfetexten**

**Die Hinweistexte sind Best Practices und stellen eine unverbindliche Handlungsempfehlung dar; sie sollen zur Orientierung bei der Umsetzung dienen.**

**2 Im föderalen Kontext ist die Umsetzung Ländersache. Bei Verwendung der Best Practices sind die Hinweistexte mit den jeweiligen Länderjuristen abzustimmen.**

## *Einwilligung zur elektronischen Bekanntgabe des Bescheides (1/3)*

*Technical Notes*

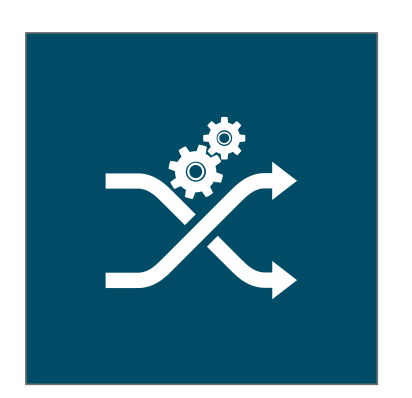

- § 41 Abs. 2 a VwVfG macht keine Vorgaben, wo im Verlauf des Online-Antragsdienste die Einwilligung zur elektronischen Bekanntgabe des Bescheides verortet sein muss. Sie kann daher sowohl zu Beginn eines Online-Formulars oder im Rahmen der sonstigen Erklärung am Ende eines Online-Formulars erfolgen. Aus Gründen der Vorsicht bzw. zur Gewährleistung der Rechtsklarheit sollte dies zu Beginn eines Online-Formulars erfolgen.
- Trotz einer Einwilligung zur elektronischen Bekanntgabe des Bescheides kann, aber muss nicht, die Behörde elektronisch bescheiden (Ermessen der Behörde). Dies gilt sowohl für eine Bekanntgabe nach § 9 OZG als auch § 41 Abs. 2 a VwVfG.
- Im Zuge der Einwilligung zur elektronischen Bekanntgabe des Bescheides muss der Verwaltungskunde über die Besonderheiten dieser Form der Bekanntgabe bei Einwilligung informiert werden. Daher ist ein Wechsel zwischen § 9 OZG und § 41 Abs. 2 a VwVfG ausgeschlossen. Die beiden Wege haben andere Regelungsinhalte.
- In dem vorausgehenden Online-Formular, das einem Bescheid im Rahmen einer Verrichtung zugrunde liegt, erteilt der Verwaltungskunde seine Einwilligung zur elektronischen Bescheidzustellung.
- o Die aktive Zustimmung in den Online-Formularen / Online-Portal, dass eine elektronische Bescheidung erfolgen kann, erfolgt:
	- In einem Antrag
	- In einem Widerspruch
	- In einem Verwendungsnachweis
	- Nicht in einer Erklärung zum Zuwendungsbescheid, da diese einen Realakt (die Auszahlung) auslöst

### *Einwilligung zur elektronischen Bekanntgabe des Bescheides (2/3)*

*Technical Notes*

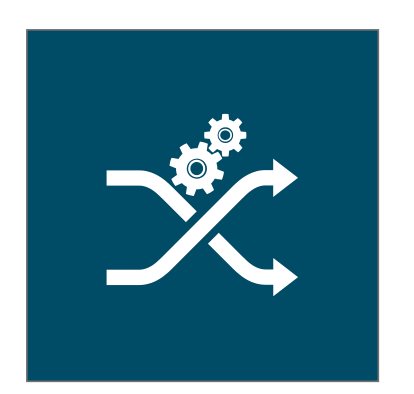

- **Hinweistext A, wenn bundID (§ 9 OZG):** "Mit Ihrer Einwilligung kann Ihnen nach der Bearbeitung des Vorgangs ein elektronischer Bescheid zum Abruf im Postfach Ihres Nutzerkontos bereitgestellt werden. Sie werden spätestens an dem Tag, an dem der Bescheid zum Abruf bereitgestellt wird, über die zuvor von Ihnen anzugebende Benachrichtigungsadresse über die Möglichkeit des Abrufs informiert. Dann gilt der Bescheid am dritten Tag nach Bereitstellung zum Abruf als bekanntgegeben. An die Bekanntgabe sind Folgen geknüpft, unter anderem werden Widerspruchs- oder Klagefristen in Gang gesetzt. Bitte beachten Sie dies auch bei der Wahl Ihrer Benachrichtigungsadresse, denn bereits an dieser Stelle kann das Risiko, von der Bereitstellung zum Abruf verspätete oder gar keine Kenntnis zu erlangen, verringert werden. Es ist gerade nicht entscheidend, ob sie den Bescheid auch tatsächlich abrufen und speichern. Die Einwilligung ist mit Wirkung für die Zukunft widerruflich. Die Wahl einer anderen Bekanntgabeform liegt im Ermessen der Behörde."
- **Hinweistext B, wenn Gastzugang der bundID oder FINK-Landeskonto über bundID (§ 41 Abs. 2a VwVfG)\*:**  "Falls Sie einer elektronischen Bescheidung zustimmen und den Gastzugang bzw. ein Landeskonto in der bundID verwendet haben, kann Ihnen nach der Bearbeitung des Vorgangs ein elektronischer Bescheid zum Abruf in einem Cloud-Speicher (öffentlich zugängliches Netz) bereitgestellt werden. Diesen können Sie abrufen und speichern. Sie erhalten mit der Benachrichtigung über die Bereitstellung des Bescheids zum Abruf eine E-Mail mit den Zugangsdaten. Dann gilt der Bescheid am Tag nach dem tatsächlichen Abruf als bekanntgegeben. An die Bekanntgabe sind Folgen geknüpft, unter anderem werden Widerspruchs- oder Klagefristen in Gang gesetzt. Wird der Bescheid nicht innerhalb von 10 Tagen nach Absendung der Benachrichtigung für die Abrufmöglichkeit tatsächlich abgerufen, wird die Bereitstellung beendet und die Bekanntgabe ist nicht erfolgt. Die Einwilligung ist mit Wirkung für die Zukunft widerruflich. Die Wahl einer anderen Bekanntgabeform liegt im Ermessen der Behörde."

### *Einwilligung zur elektronischen Bekanntgabe des Bescheides (3/3)*

*Technical Notes*

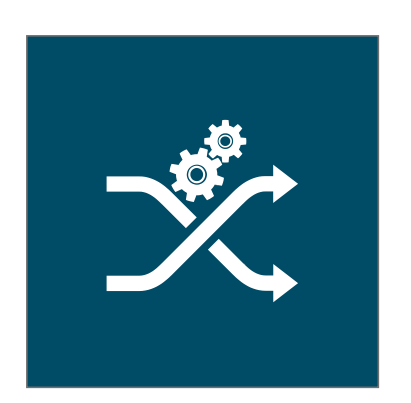

- **Checkbox:** "Ich willige der elektronischen Bescheidung des Antrags/Widerspruchs/Verwendungsnachweises ein."
- Die Abfrage der Zustimmung erfolgt am Anfang des Online-Formulars oder im Rahmen der diversen Erklärungen in den Online-Formularen und muss auf der Zusammenfassungsseite des Online-Dienstes und im PDF angezeigt werden: "Einwilligung elektronische Bescheidung:" (Ja/Nein)
- Liegt diese Einwilligung nicht vor, wird der Bescheid direkt auf die Druckstraße geleitet und das Bekanntmachungsdatum (Druck/Versendung) entsprechend im Fachverfahren gesetzt.
- Im Datensatz des XML muss auf jeden Fall das Postkorb-Handle des Kontos hinterlegt werden. Es ergibt Sinn, dieses Postkorb-Handle auch sicherheitshalber im PDF mit abzutragen.
- Im SAML Datensatz der bundID werde verschiedene Metadaten vom Verwaltungskunden überspielt, u.a. bPK\*/bPK 2 für die eindeutige Identifizierung des Verwaltungskunden. Bitte arbeiten Sie mit bPK 2. Mit bPK/bPK 2 können Sie auch eine eineindeutige Zuordnung zum Case hinbekommen. Dies ist auch wichtig für die Doubletten-Prüfung von Antragsdaten.

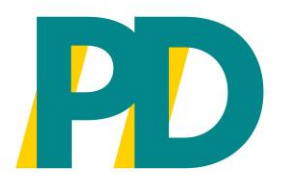

1155000 HITTI 1111111000 **HIIIIIIIIII** 

**HULDER** 

 $50 - 66$ 

**PD – Berater der öffentlichen Hand GmbH** Friedrichstraße 149, 10117 Berlin T +49 30 25 76 79 - 0 F +49 30 25 76 79 - 199

[info@pd-g.de](http://#) [www.pd-g.de](http://#)

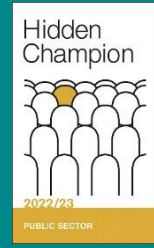

Diese Präsentation ist Eigentum der PD – Berater der öffentlichen Hand GmbH. Jede Verwertung, Weitergabe oder Verwendung ohne Zustimmung ist unzulässig. © 2022 PD – Berater der öffentlichen Hand GmbH

**THE LIGHT** 

**MULLE**